## *BROADBAND GATE*

Linux

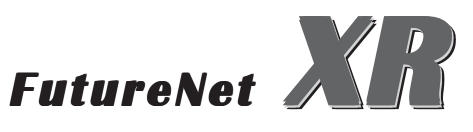

IPsec SNMP

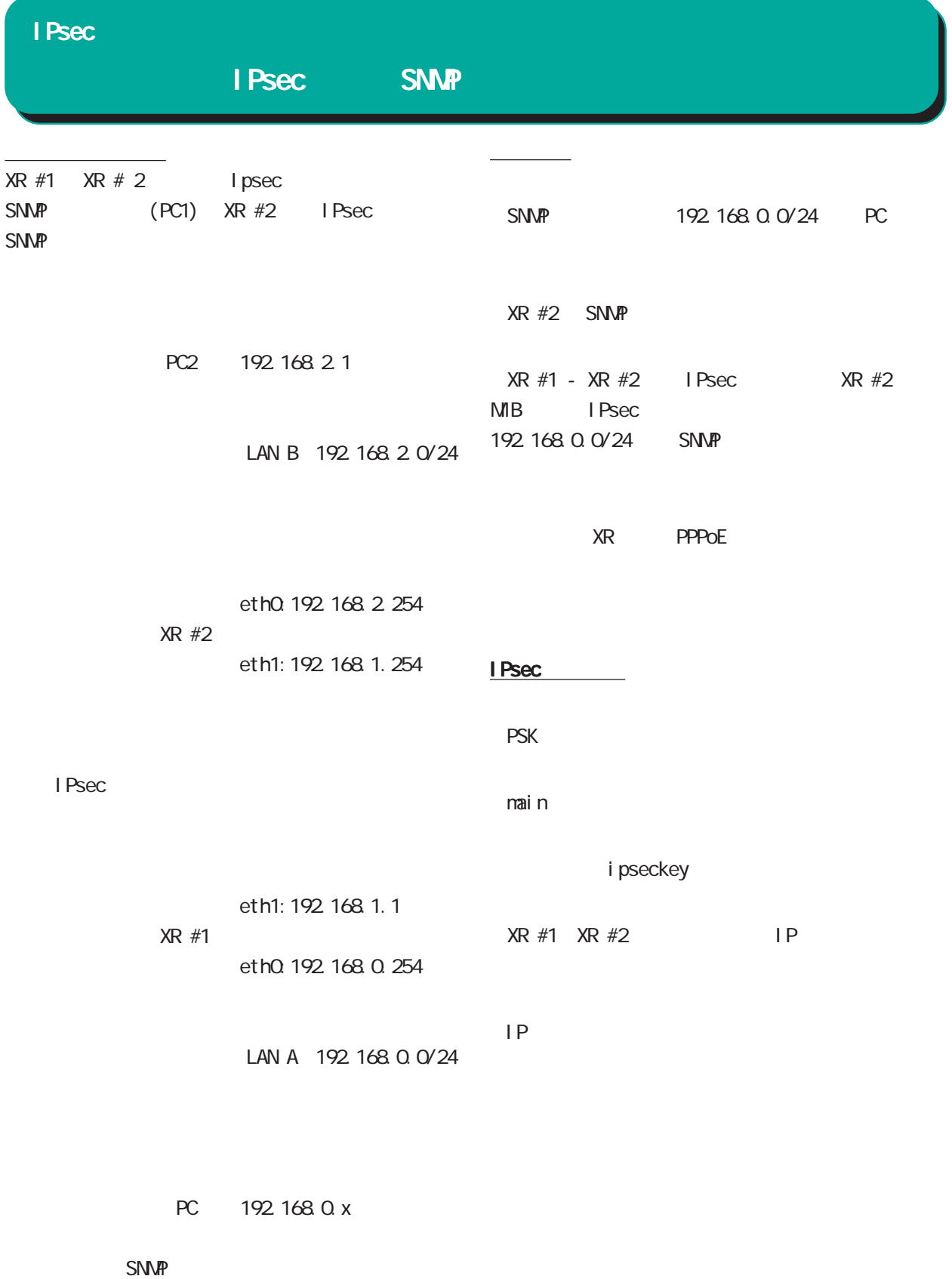

I Psec

**T**pseckey

● PSKを使用する

C<br>RSAを使用する<br>X509を使用する場合は<br>RSAに設定してください

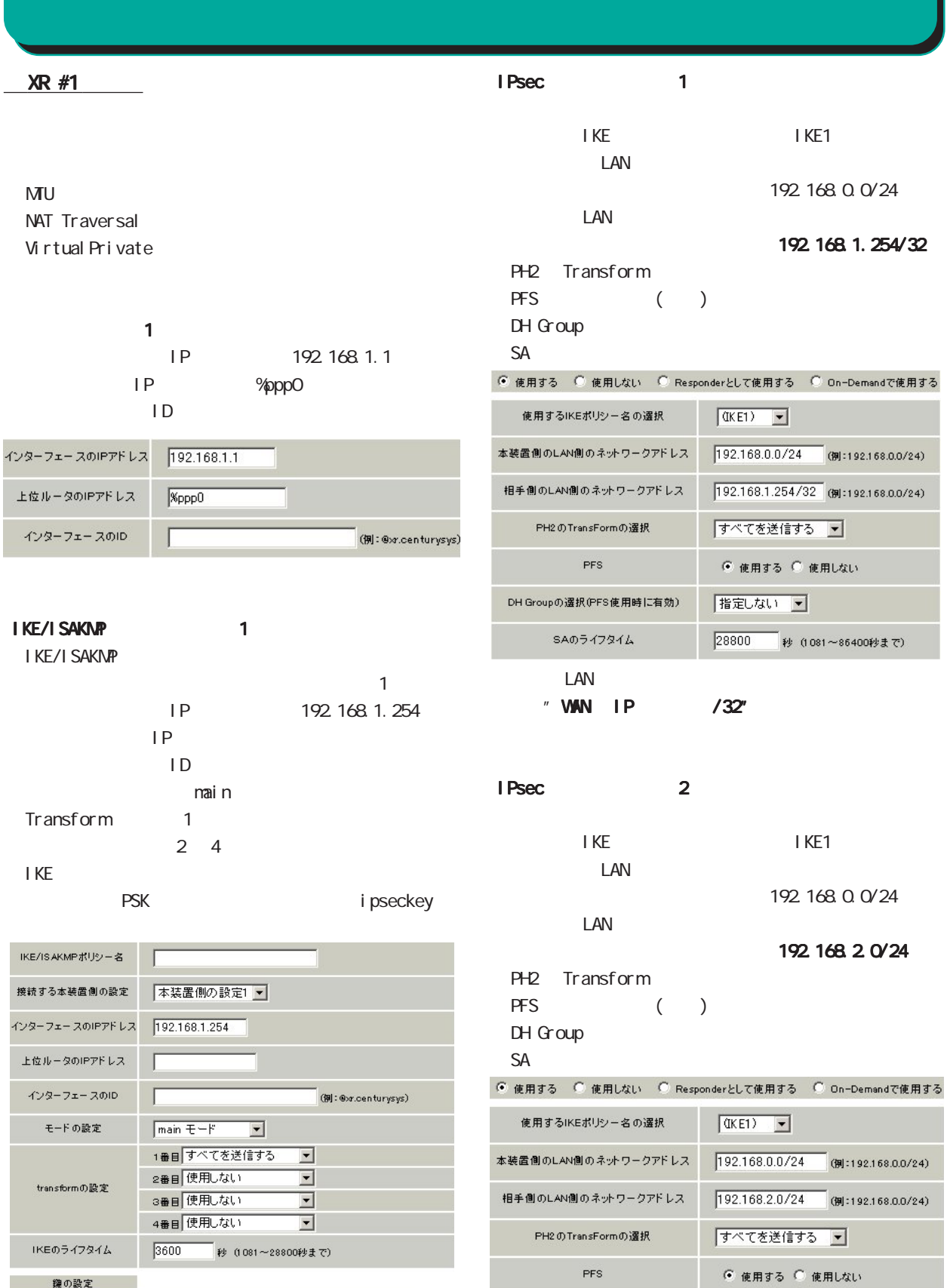

 $\left| \frac{1}{2} \right|$ 

 $\mathbf{r}$ 

DH Groupの選択(PFS使用時に有効)

SAのライフタイム

指定しない

28800 秒 (1081~86400秒まで)

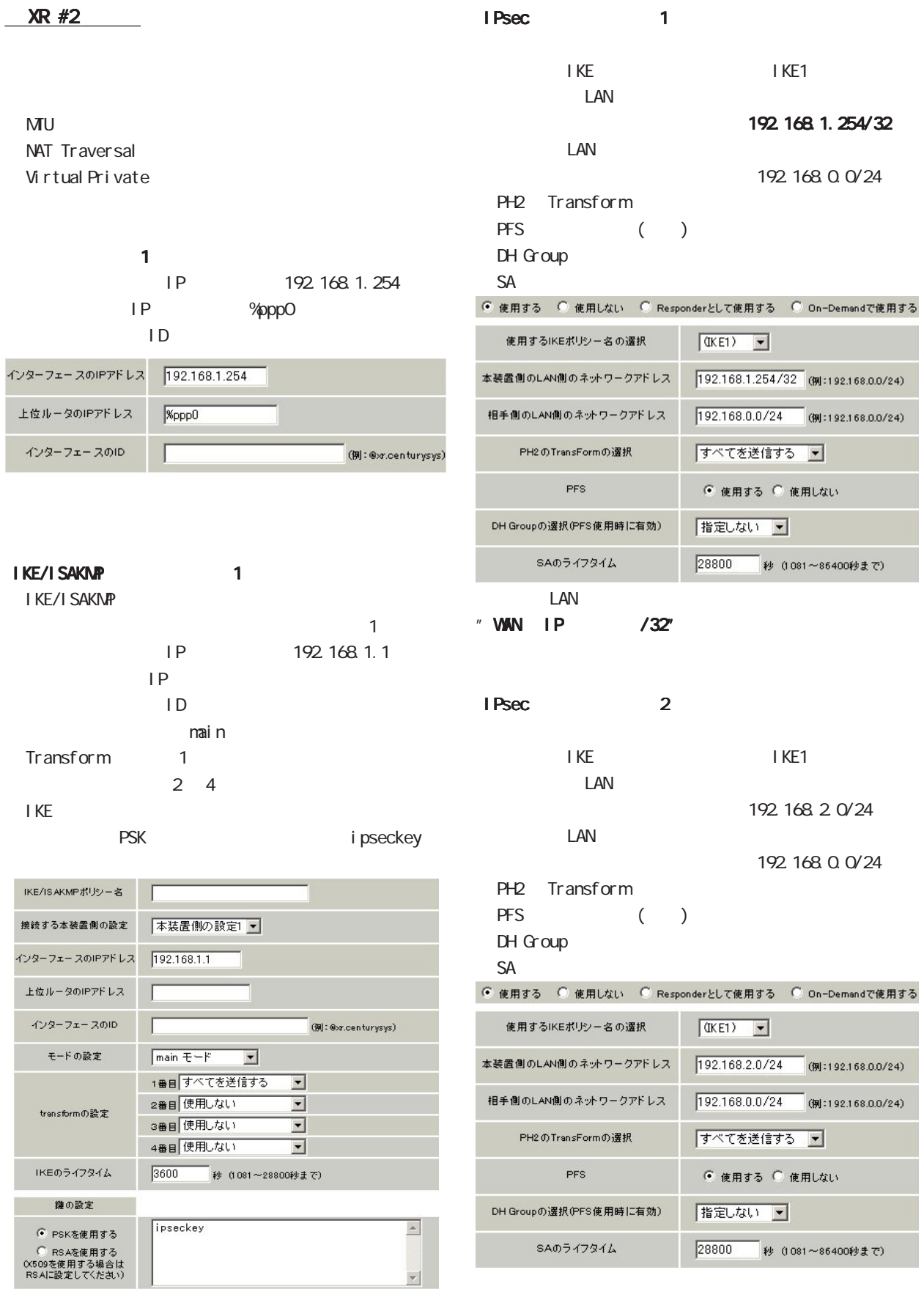

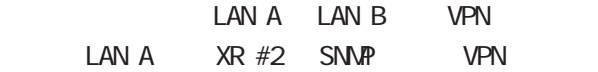

I Psec

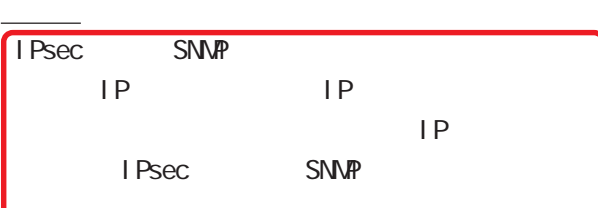

XR IPsec SNMP 1981  $2003 \t 8$ 

2001-2003 CENTURYSYSTEMS,INC. All rights reserved.